# Failure Comes in Flavors Part I: Antipatterns

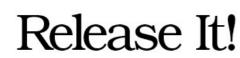

The Pragmatic Programmer

Design and Deploy Production-Ready Software

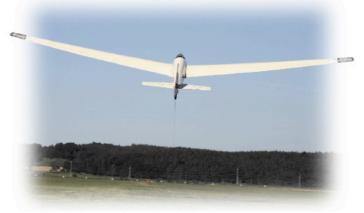

Michael T. Nygard

Michael Nygard mtnygard@gmail.com www.michaelnygard.com

# Failure Comes in Flavors Part I: Antipatterns

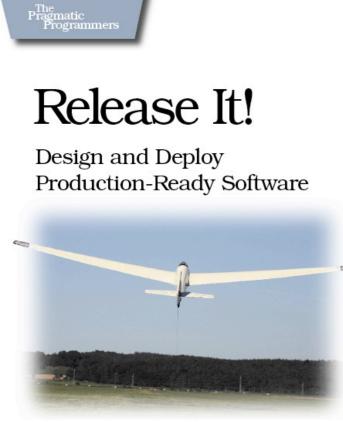

Michael T. Nygard

Michael Nygard mtnygard@gmail.com www.michaelnygard.com

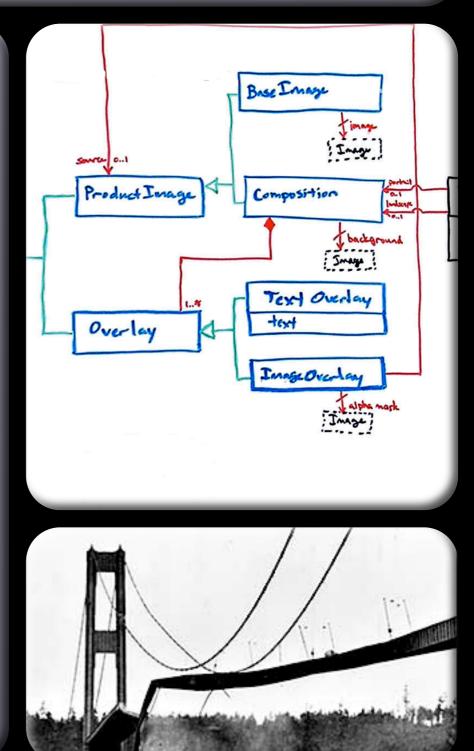

# My Rap Sheet

C C++ Object Pascal Objective-C Perl Java Smalltalk Ruby 1989 - 2008: Application Developer Time served: 19 years

1995: Web Development Time served: 13 years

2003: IT Operations Time served: 5 Years

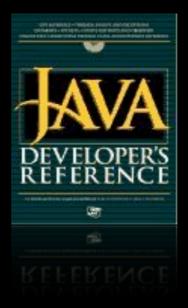

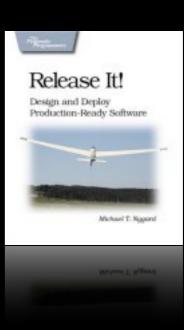

### High-Consequence Environments

Users in the thousands and tens of thousands 24 hours a day, 365 days a year Millions in hardware and software Millions (or billions) in revenue Highly interdependent systems Actively malicious environment What downtime means for a few of my clients

Manufacturer: Over 500,000 products and media

Financial services broker: Average transaction \$10,000,000

Top 10 online retailer: \$1,000,000 per hour of downtime

Airline: Downtime grounds planes and strands travelers

# Aiming for the Wrong Target

Many projects get cancelled before release.

Most developers roll off after release 1.0. (Also known as "The exodus of the consultants.")

Many developers have little experience with systems in production. Quality metrics focus attention on functional requirements. Hence, development efforts usually "aim for QA".

# Aiming for the Wrong Target

Many projects get cancelled before release.

Most developers roll off after release 1.0. (Also known as "The exodus of the consultants.")

Many developers have little experience with systems in production. Quality metrics focus attention on functional requirements. Hence, development efforts usually "aim for QA".

Question: How close is "feature-complete" to "production-ready"?

# Points of Leverage

Small decisions at every level can have a huge impact:

Architecture

Design

Implementation

Build & Deployment

Administration

#### Good News

Some large improvements are available with little to no added development cost.

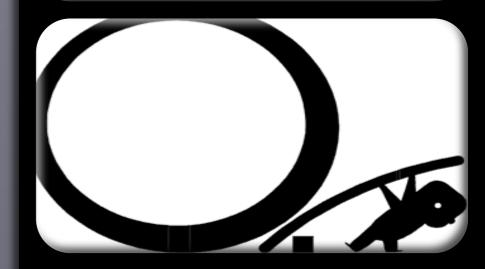

#### Bad News

Leverage points come early. The cost of choosing poorly comes much, much later.

#### Assumptions

Users care about the things they do (features), not the software or hardware you run.

Severability: Limit functionality instead of crashing completely.

Resilience: Recover from transient effects automatically.

Recoverability: Allow component-level restarts instead of rebooting the world.

Tolerance: Absorb shocks, but do not transmit them.

Together, these qualities produce stability-the consistent, long-term availability of features.

### **Stability Under Stress**

Stability under stress is resilience to transient problems

- User load
- Back-end outages
- Network slowdowns
- Other "exogenous impulses"

There is no such thing as perfect stability; you are buying time

How long is your shortest fuse?

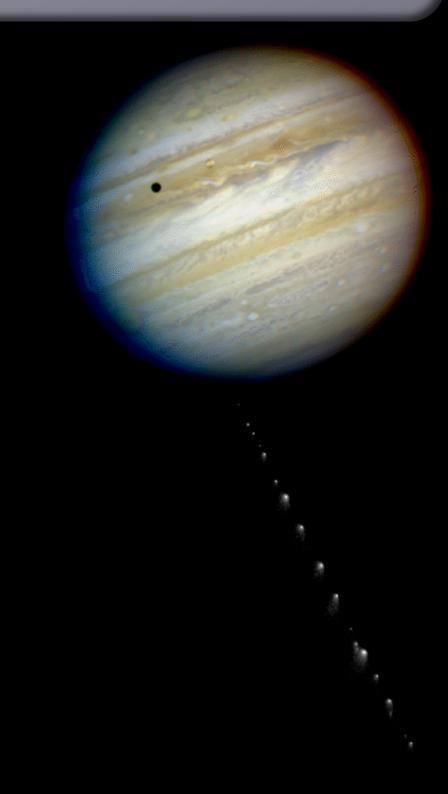

# **Stability Over Time**

How long can a process or server run before it needs to be restarted?

Is data produced and purged at the same rate?

Usually not tested in development or QA. Too many rapid restarts.

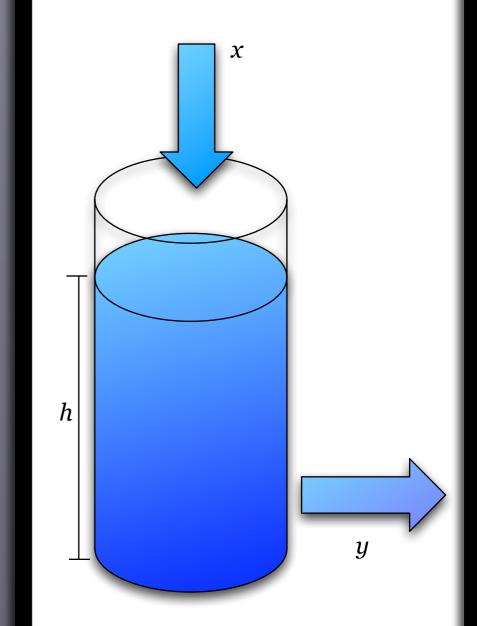

# The Bitterness of Failure: Stability Antipatterns

**Integration Points Resource Leaks** Chain Reactions Cascading Failures Users **Blocked Threads Attacks of Self-Denial**  Scaling Effects Unbalanced Capacities Slow Responses SLA Inversion Unbounded Result Sets

# **Integration Points**

Examine every arrow in the architecture diagram with deep suspicion

ernal

ds

Integrations are the #1 risk to stability.

Your first job is to protect against integration points.

Every socket, process, pipe, or remote procedure call can and will eventually kill your system.

Even database calls can hang, in obvious and not-so-obvious ways.

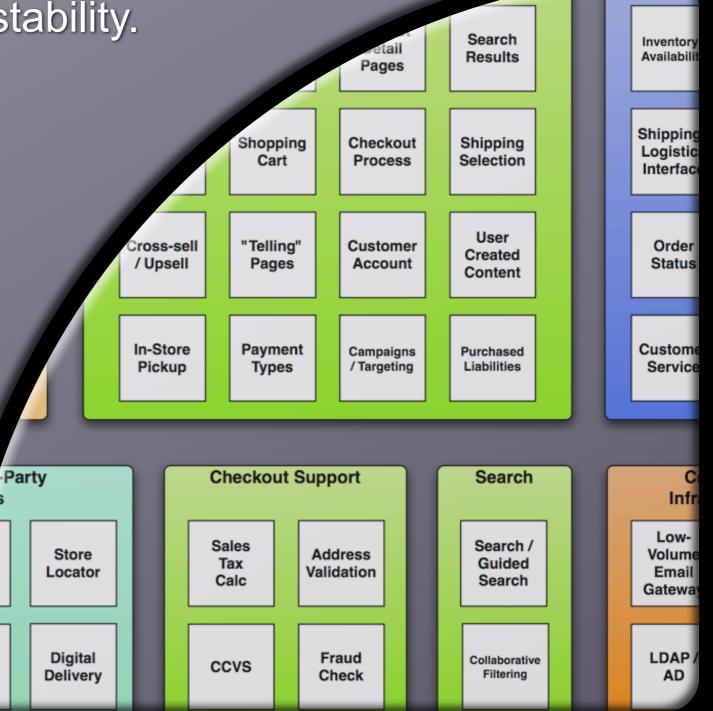

Orde

### Example: Database hang

**Obvious version:** Deadly Embrace

Textbook solution: Uniform transaction ordering

**Pragmatic solution:** Use a database server that can detect deadlocks and break them.

Your application logic must be prepared for commit failures!

### Example: Database hang

**Obvious version:** Deadly Embrace

**Textbook solution:** Uniform transaction ordering **Pragmatic solution:** Use a database server that can detect deadlocks and break them.

Your application logic must be prepared for commit failures!

Less obvious: Multiple connection pools, cross-tier deadlock Thread A holds last connection from pool A; needs to lock rows in table T. Thread B holds rows locks in T; cannot commit until it gets a connection from pool A. Simple solution: Use one connection pool

# Example: Wicked database hang

#### Not at all obvious: Firewall idle connection timeout

- "Connection" is an abstraction.
- The firewall only sees packets.
- It keeps a table of "live" connections.
- When the firewall sees a TCP teardown sequence, it removes that connection from the table.

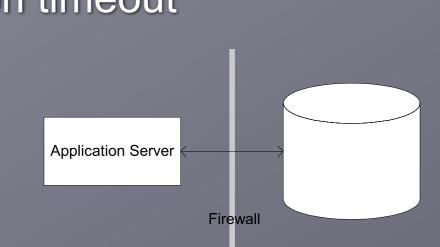

To avoid resource leaks, it will drop entries from table after idle period timeout.

Causes broken database connections after long idle period, like 2 a.m. to 5 a.m.

**Simple solution:** Enable "dead connection detection" (Oracle) or similar feature to keep connection alive.

Alternative solution: timed job to periodically issue trivial query.

What about prevention?

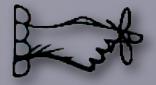

#### **Remember This**

Beware this necessary evil.

- Beware vendor libraries.
- Know when to open up abstractions.
- Failures propagate quickly.
- Large systems fail faster than small ones.

Apply "Circuit Breaker", "Use Timeouts", "Use Decoupling Middleware", and "Handshaking" to contain and isolate failures.

Use "Test Harness" to find problems in development.

### **Chain Reaction**

Failure in one component raises probability of failure in its peers

#### Example:

Suppose S4 goes down S1 - S3 go from 25% of total to 33% of total That's 33% more load Each one dies faster Failure moves horizontally across tier Common in search engines and application servers

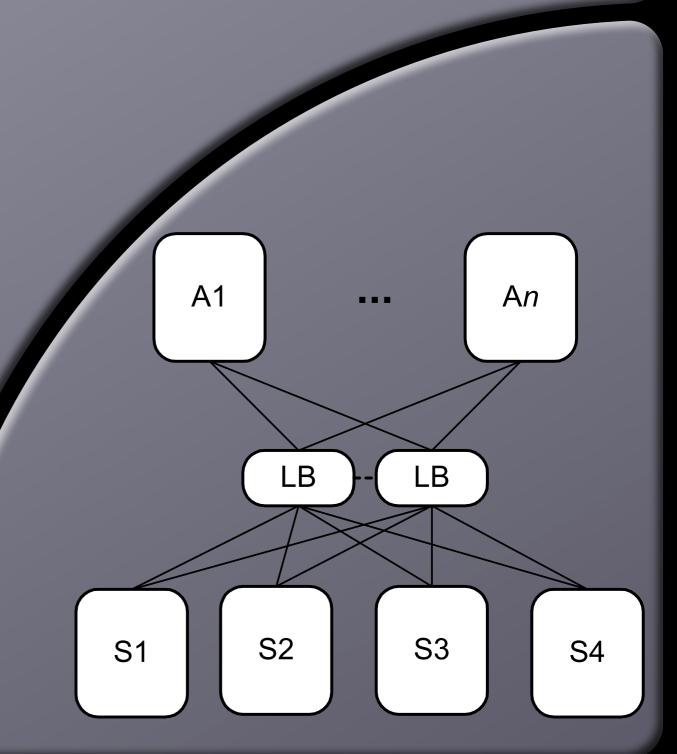

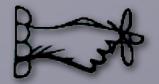

#### **Remember This**

One server down jeopardizes the rest. Hunt for Resource Leaks. Defend with "Bulkheads".

# **Cascading Failure**

Failure in one system causes calling systems to be jeopardized

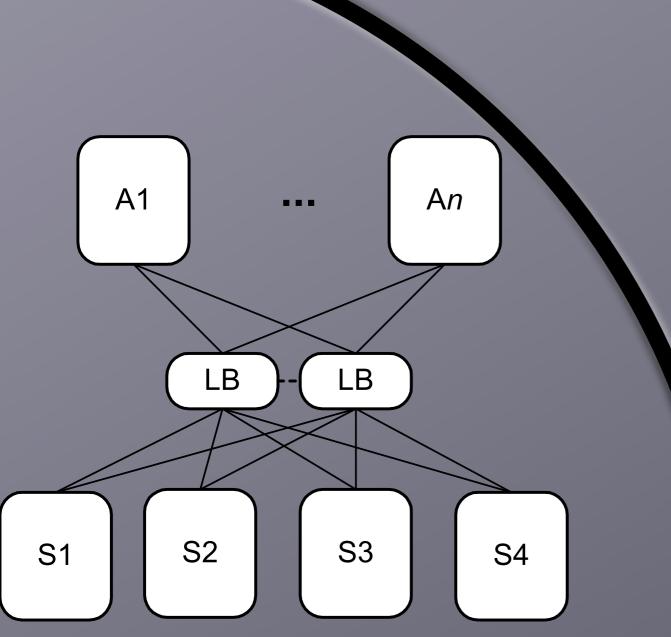

#### Example:

System S goes down, causing calling system A to get slow or go down.

# Failure moves vertically across tiers

Common in enterprise services and SOAs

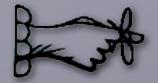

#### **Remember This**

Prevent Cascading Failure to stop cracks from jumping the gap.

Think "Damage Containment"

Scrutinize resource pools, they get exhausted when the lower layer fails.

Defend with "Use Timeouts" and "Circuit Breaker".

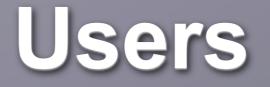

Can't live with them...

Ways that users cause instability Sheer traffic Flash mobs Click-happy Malicious users Screen-scrapers Badly configured proxy servers

### Two types of "bad" user

Front-page viewer

Application servers are all fragile to sessions

#### Buyers

High conversion rate is bad for the systems.

# Handle Traffic Surges Gracefully

Turn off expensive features when the system is busy.

Divert or throttle users. Preserve a good experience for some when you can't serve all.

Reduce the burden of serving each user. Be especially frugal with memory.

Hold IDs, not object graphs.

Hold query parameters, not result sets.

Differentiate people from bots. Don't keep sessions for bots.

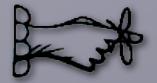

#### **Remember This**

Minimize the memory you devote to each user. Malicious users are out there. But, so are weird random ones. Users come in clumps: one, a few, or *way* too many.

#### **Blocked Threads**

Request handling threads are precious. Protect them.

Most common form of "crash": all request threads blocked Very difficult to test for:

Combinatoric permutation of code pathways.

Safe code can be extended in unsafe ways.

Errors are sensitive to timing and difficult to reproduce

Dev & QA servers never get hit with 10,000 concurrent requests.

Best bet: keep threads isolated. Use well-tested, high-level constructs for cross-thread communication.

Learn to use java.util.concurrent or System.Threading

#### **Pernicious and Cumulative**

Hung request handlers reduce the server's capacity. Eventually, a restart will be required.

- Each hung request handler indicates a frustrated user or waiting caller
- The effect is non-linear and accelerating
  - Each remaining thread serves 1/N-1 extra requests

#### Example:

In a request-processing method:

String key = (String)request.getParameter(PARAM\_ITEM\_SKU);
Availability avl = globalObjectCache.get(key);

#### Example:

In a request-processing method:

```
String key = (String)request.getParameter(PARAM_ITEM_SKU);
Availability avl = globalObjectCache.get(key);
```

GlobalObjectCache.get(String id) is synchronized method, with a plugin factory

```
Object obj = items.get(id);
if(obj == null) {
   obj = remoteSystem.lookup(id);
}
...
```

#### Example:

In a request-processing method:

```
String key = (String)request.getParameter(PARAM_ITEM_SKU);
Availability avl = globalObjectCache.get(key);
```

GlobalObjectCache.get(String id) is synchronized method, with a plugin factory

```
Object obj = items.get(id);
if(obj == null) {
   obj = remoteSystem.lookup(id);
}
...
```

Remote system stopped responding due to "Unbalanced Capacities"

#### Example:

In a request-processing method:

```
String key = (String)request.getParameter(PARAM_ITEM_SKU);
Availability avl = globalObjectCache.get(key);
```

GlobalObjectCache.get(String id) is synchronized method, with a plugin factory

```
Object obj = items.get(id);
if(obj == null) {
   obj = remoteSystem.lookup(id);
}
...
```

Remote system stopped responding due to "Unbalanced Capacities"

Threads piled up like cars on a foggy freeway.

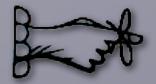

#### **Remember This**

Scrutinize resource pools. Never wait forever. Use proven constructs. Beware the code you cannot see. Defend with "Use Timeouts".

### **Attacks of Self-Denial**

Good marketing can kill your system at any time.

#### Ever heard this one?

A retailer offered a great promotion to a "select group of customers".

Approximately a bazillion times the expected customers show up for the offer.

The retailer gets crushed, disappointing the avaricious and legitimate.

It's a self-induced Slashdot effect.

### **Attacks of Self-Denial**

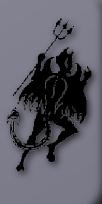

Good marketing can kill your system at any time.

#### Ever heard this one?

A retailer offered a great promotion to a "select group of customers".

Approximately a bazillion times the expected customers show up for the offer.

The retailer gets crushed, disappointing the avaricious and legitimate.

It's a self-induced Slashdot effect.

Victoria's Secret: Online Fashion Show

BestBuy: XBox 360 Preorder

Amazon: XBox 360 Discount

*Anything* on FatWallet.com

### **Defending the Ramparts**

Avoid deep links Set up static landing pages Only allow the user's second click to reach application servers Allow throttling of incoming users Set up lightweight versions of dynamic pages. Use your CDN to divert users Use shared-nothing architecture

One email I saw went out with a deep link that bypassed Akamai. Worse, it encoded a specific server and included a session ID.

Another time, an email went out with a promo code. It could be used an unlimited number of times.

Once a vulnerability is found, it will be flooded within seconds.

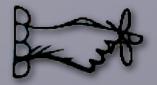

#### **Remember This**

#### Keep lines of communication open

Support the marketers. If you don't, they'll invent their way around you, and might jeopardize the systems.

Protect shared resources

Expect instantaneous distribution of exploits

#### Scaling Effects

Understand which end of the lever you are sitting on.

Ratios in dev and QA tend to be 1:1

Web server to app server

Front end to back end

They differ wildly in production, so designs and architectures may not be appropriate

| Development     | QA                                                | Production                                                                                                    |
|-----------------|---------------------------------------------------|----------------------------------------------------------------------------------------------------|
| Dev ServerApp 1 | QA Server 1     QA Server 2       App 1     App 2 | App Server<br>(App 4)App Server<br>(App 6)App AApp Server<br>(App 1)App Server<br>(App 7)App Server<br>(App 3)App Server<br>(App 7)App Server<br>(App 3)App Server<br>(App 7)App Server<br>(App 2)App Server<br>(App 8) |

| Development     | QA                                                | Production                                                                                                    |
|-----------------|---------------------------------------------------|----------------------------------------------------------------------------------------------------|
| Dev ServerApp 1 | QA Server 1     QA Server 2       App 1     App 2 | App Server<br>(App 4)App Server<br>(App 6)App 4App 5App 4App Server<br>(App 1)App Server<br>(App 7)App 3App Server<br>(App 7)App Server<br>(App 2)App Server<br>(App 8) |

1 server 1 local call No TCP connections

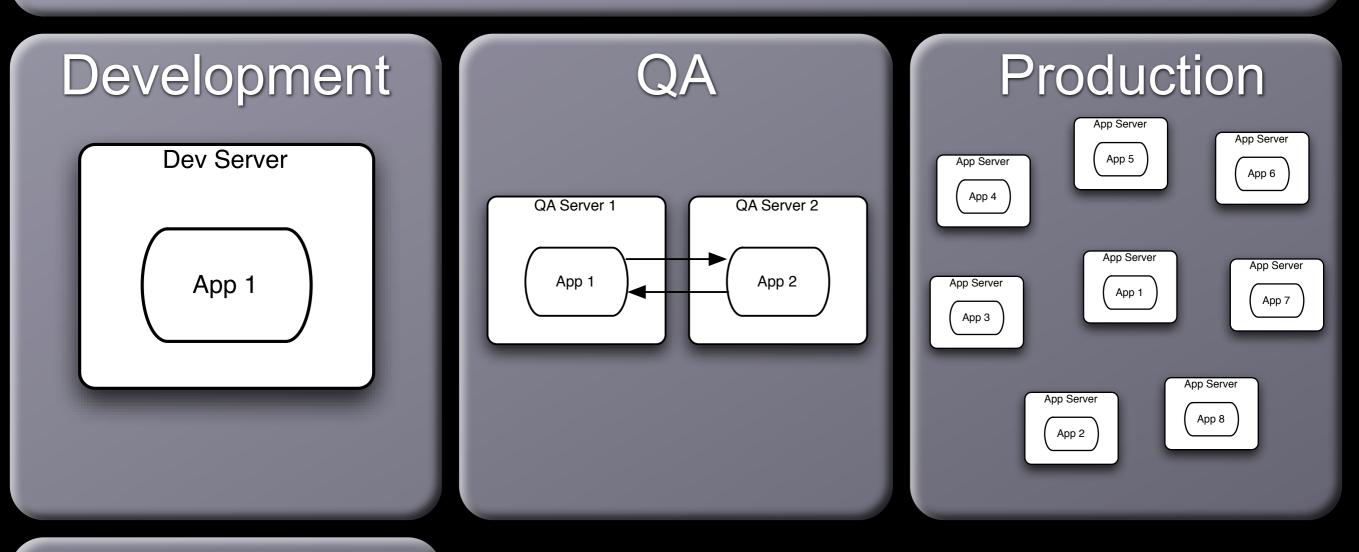

1 server 1 local call No TCP connections

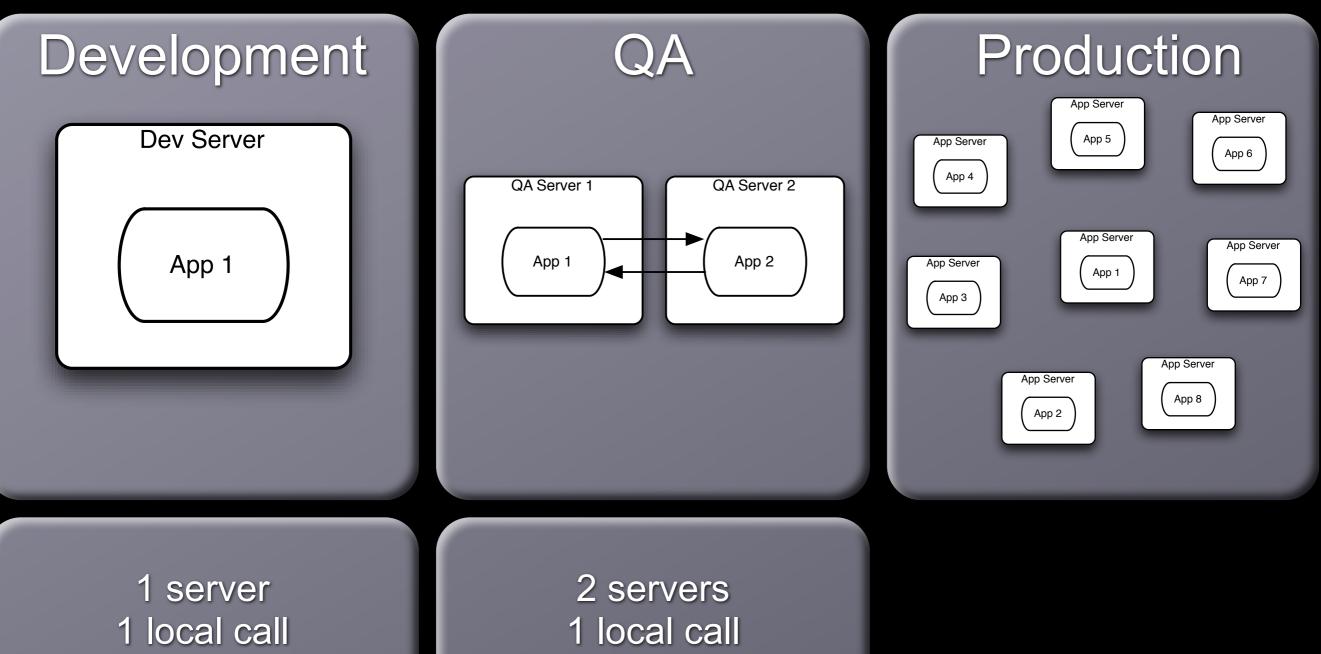

No TCP connections

**1 TCP connection** 

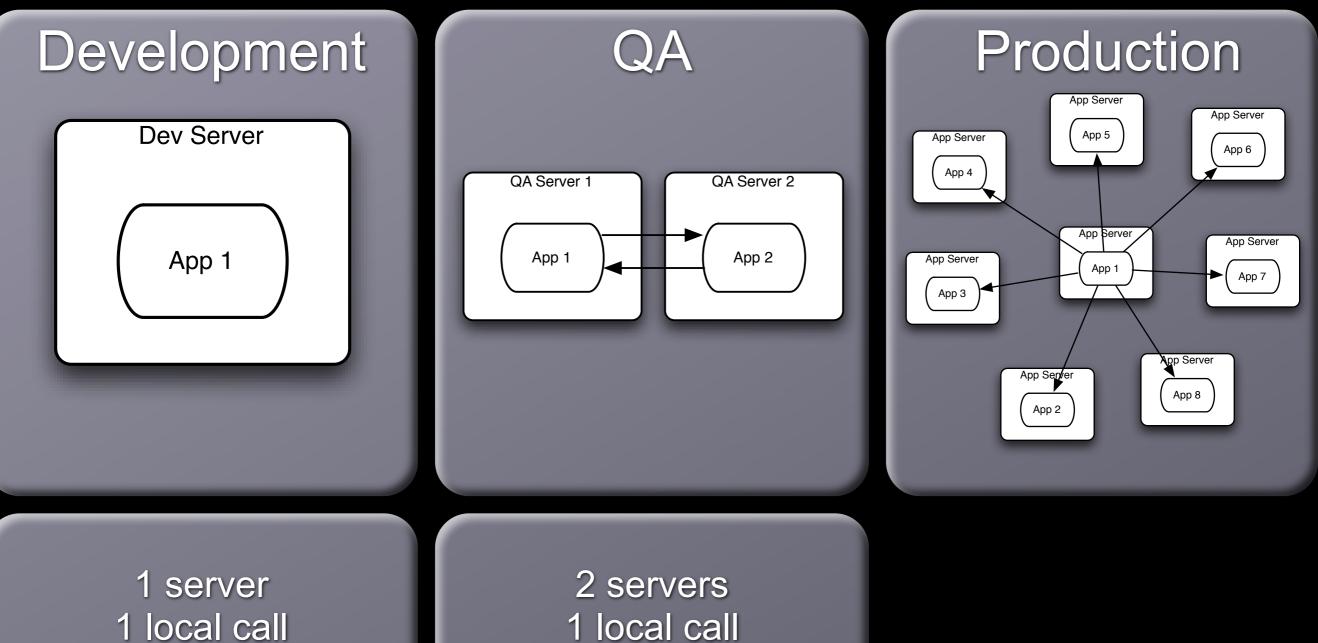

No TCP connections

**1 TCP connection** 

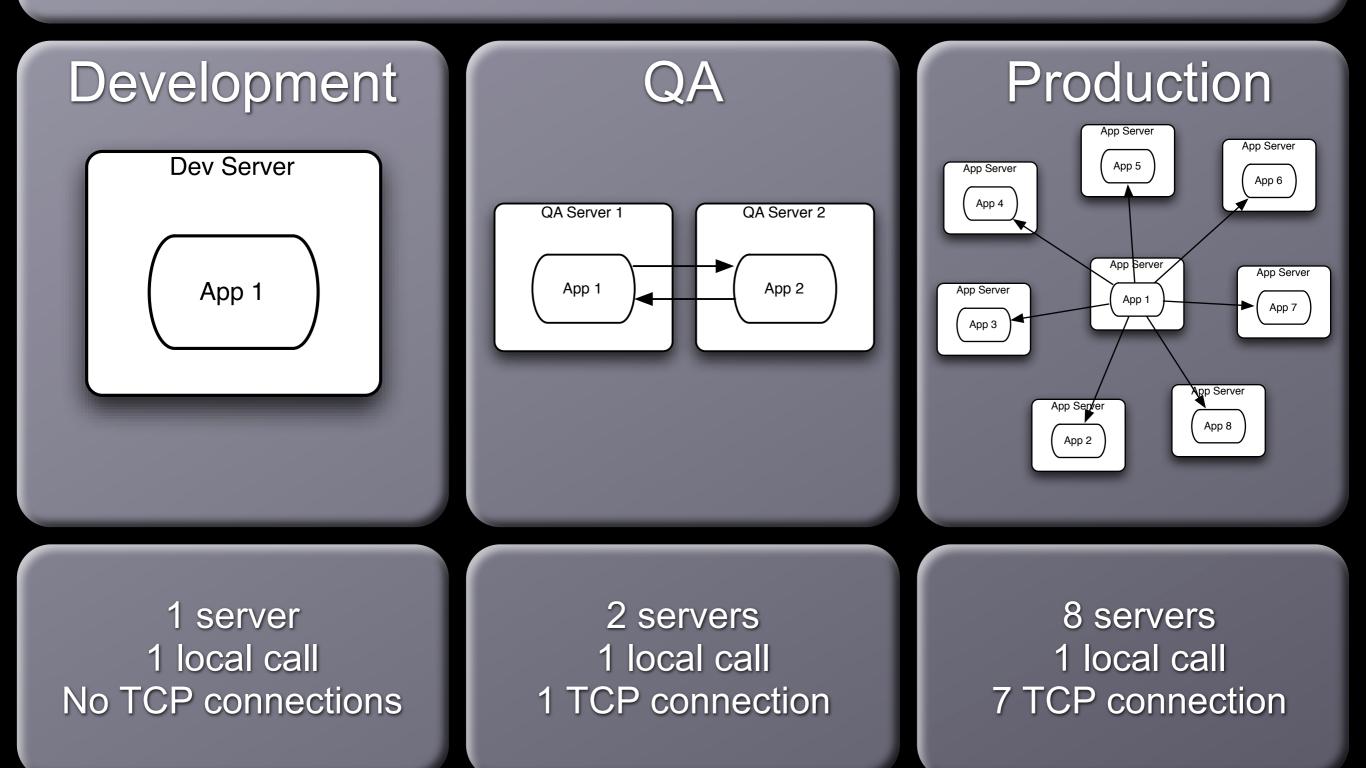

#### **Example: Shared Resources**

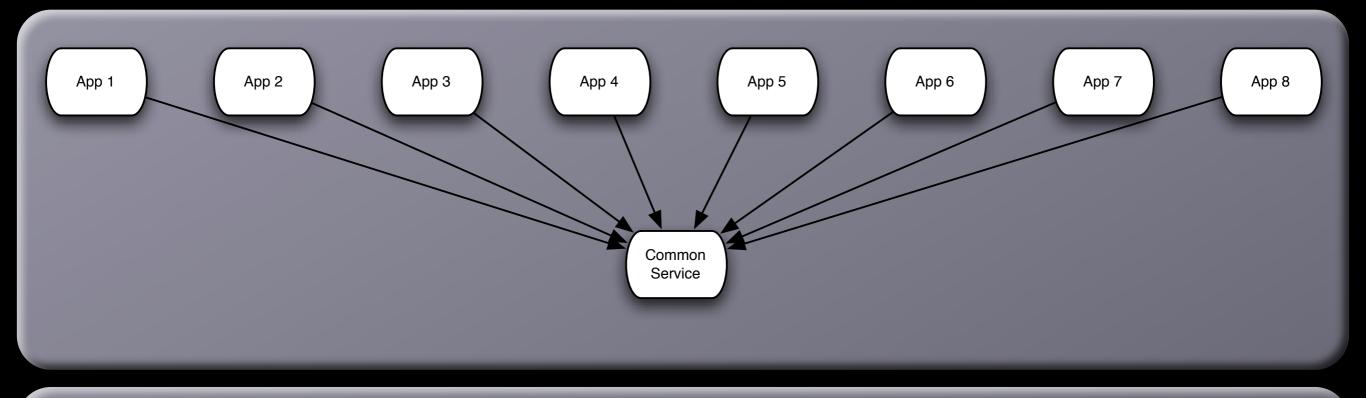

Shared resources commonly appear as lock managers, load managers, query distributors, cluster managers, and message gateways. They're all vulnerable to scaling effects.

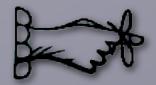

Examine production versus QA environments to spot scaling effects.

Watch out for point-to-point communications. It rarely belongs in production.

Watch out for shared resources.

### **Unbalanced Capacities**

Traffic floods sometimes start inside the data center walls.

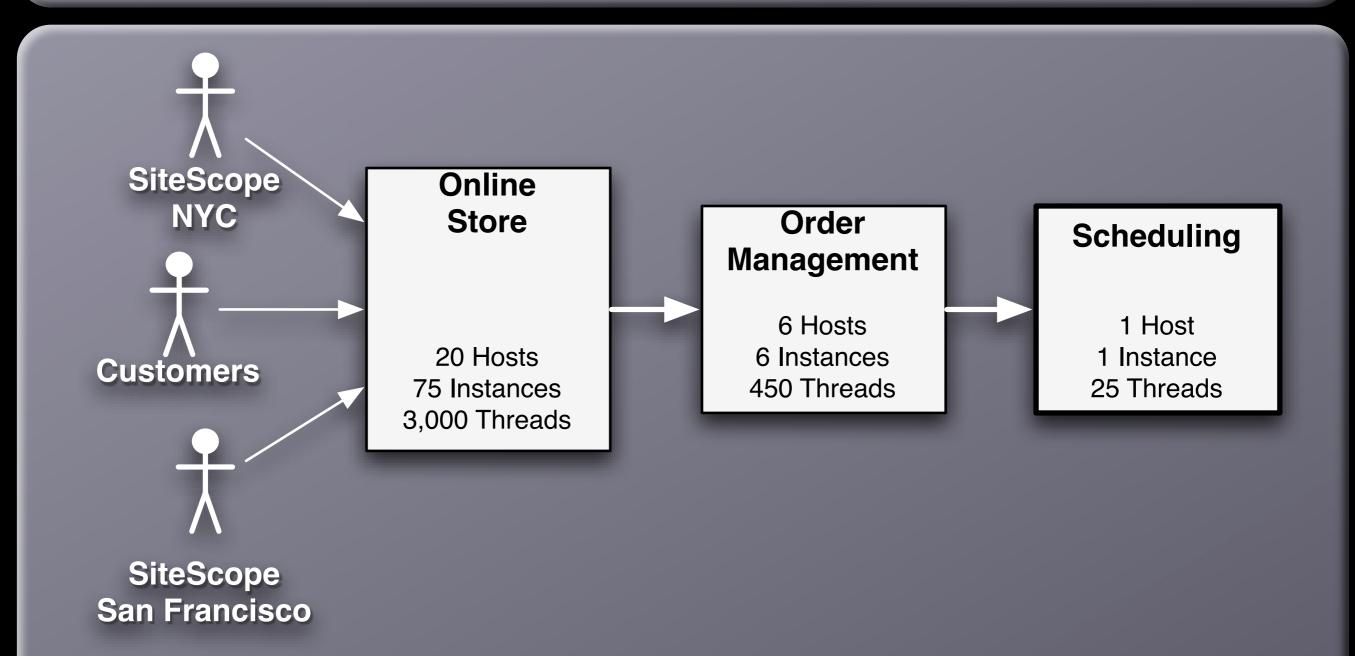

#### **Unbalanced Capacities**

Unbalanced capacities is a type of scaling effect that occurs between systems in an enterprise.

- It happens because
  - All dev systems are one server
  - Almost all QA environments are two servers
  - Production environments may be 10:1 or 100:1

May be induced by changes in traffic or behavior patterns

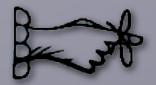

Examine server and thread counts Watch out for changes in traffic patterns Stress both sides of the interface in QA Simulate back end failures during testing

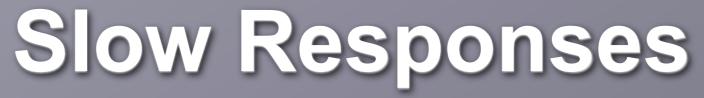

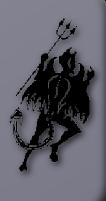

Slow response is worse than no response

What does your server do when it's overloaded? "Connection refused" is a fast failure, the caller's thread is released right away A slow response ties up the caller's thread, makes the user wait It uses capacity on caller and receiver If the caller times out, then the work was wasted

#### Slow Responses

Look at the latency: TCP connection refused comes back in ~10 ms TCP packets not acknowledged, sender retransmits for 1 – 10 min Causes of slow responses: Too much load on system Transient network saturation Firewall overloaded Protocol with retries built in (NFS, DNS) Chatty remote protocols

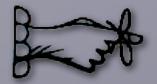

Slow responses trigger cascading failures For websites, slow responses invite more traffic as the users pound "reload"

Don't send a slow response; fail fast

Hunt for memory leaks or resource contention

### **SLA Inversion**

#### Surviving by luck alone.

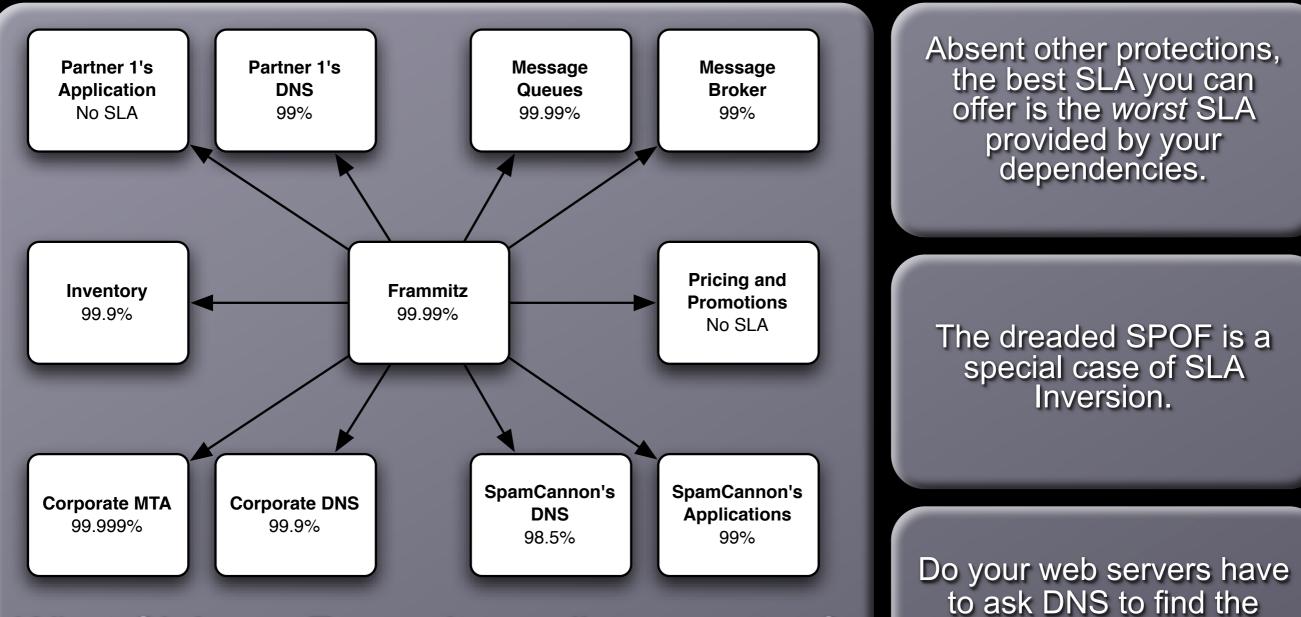

application server's IP

address?

What SLA can Frammitz really guarantee?

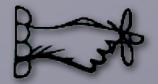

Don't make empty promises. Be sure you can deliver the SLA you commit to.

Examine every dependency. Verify that *they* can deliver on their promises.

Decouple your SLAs from your dependencies'.

Measure availability by feature, not by server.

Be wary of "enterprise" services such as DNS, SMTP, and LDAP.

#### **Unbounded Result Sets**

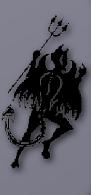

Limited resources, unlimited data volume

Development and testing is done with small data sets Test databases get reloaded frequently

Queries that perform acceptably in development and test bonk badly with production data volume.

Bad access patterns can make them very slow

Too many results can use up all your server's RAM or take too long to process

You never know when somebody else will mess with your data

#### Unbounded Result Sets: Databases

SQL queries have no inherent limits

ORM tools are bad about this

It starts as a degenerating performance problem, but can tip the system over.

#### For example:

Application server using database table to pass message between servers.

Normal volume 10 – 20 events at a time.

Time-based trigger on every user generated 10,000,000+ events at midnight.

Each server trying to receive all events at startup.

Out of memory errors at startup.

#### **Unbounded Result Sets: SOA**

Often found in chatty remote protocols, together with the N+1 query problem Causes problems on the client and the server On server: constructing results, marshalling XML On client: parsing XML, iterating over results. This is a breakdown in handshaking. The client knows how much it can handle, not the server.

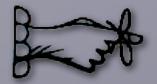

Test with realistic data volumes Scrubbed production data is the best. Generated data also works. Don't rely on the data producers. Their behavior can change overnight. Put limits in your application-level protocols: WS, RMI, DCOM, XML-RPC, etc.

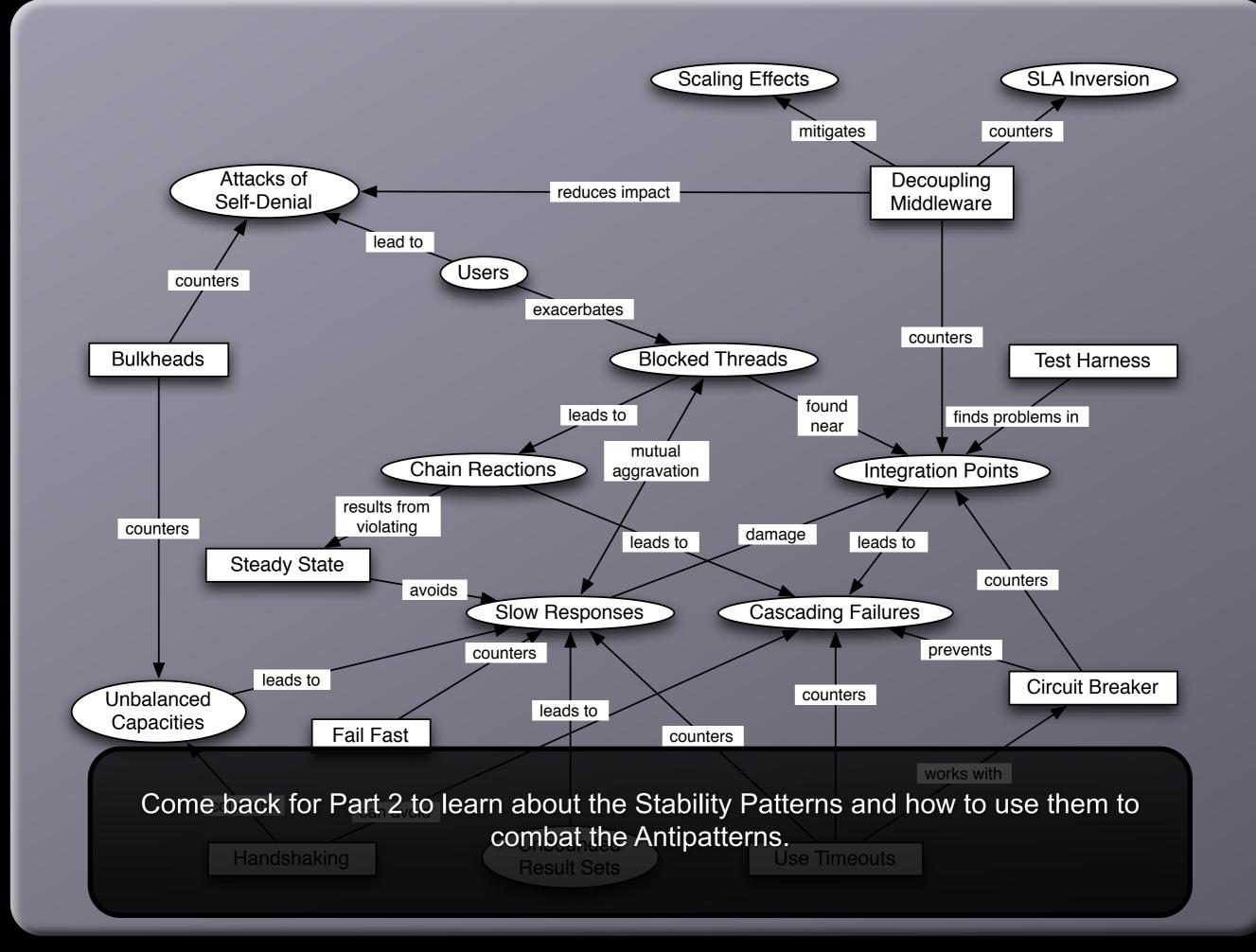

#### Thank You

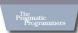

Release It! Design and Deploy Production-Ready Software

Michael T. Nygard

Michael Nygard mtnygard@gmail.com www.michaelnygard.com

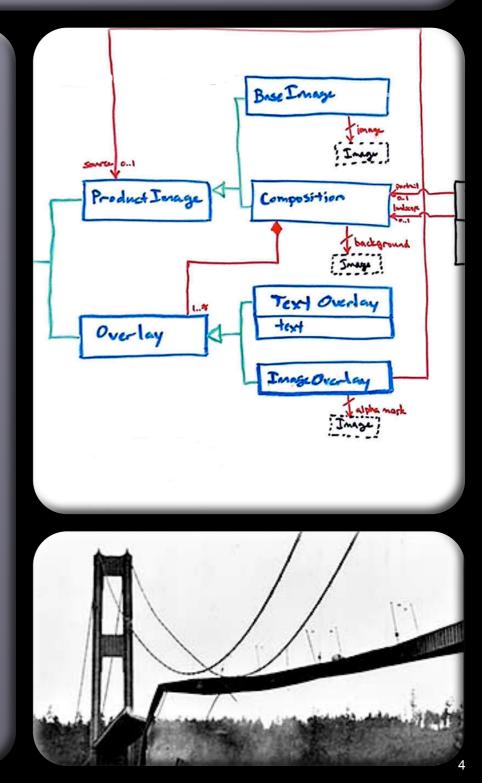